# Package 'DupChecker'

October 27, 2015

Type Package

Title a package for checking high-throughput genomic data redundancy in meta-analysis

Version 1.8.0

Date 2014-10-07

Author Quanhu Sheng, Yu Shyr, Xi Chen

Maintainer `Quanhu SHENG" <shengqh@gmail.com>

Description Meta-analysis has become a popular approach for high-throughput genomic data analysis because it often can significantly increase power to detect biological signals or patterns in datasets. However, when using public-available databases for meta-analysis, duplication of samples is an often encountered problem, especially for gene expression data. Not removing duplicates would make study results questionable. We developed a Bioconductor package DupChecker that efficiently identifies duplicated samples by generating MD5 fingerprints for raw data.

License GPL  $(>= 2)$ 

LazyLoad yes Imports tools, R.utils, RCurl biocViews Preprocessing VignetteBuilder knitr Roxygen list(wrap = FALSE) Suggests knitr BuildVignettes yes NeedsCompilation no

# R topics documented:

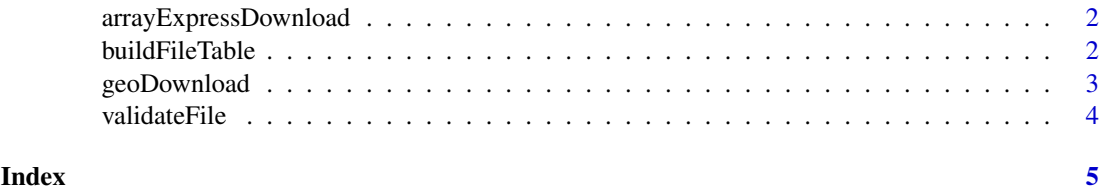

1

<span id="page-1-0"></span>arrayExpressDownload *arrayExpressDownload*

#### Description

The function downloads array express raw data from EBI ftp server based on datasets user provided. Once the compressed raw data is downloaded, individual target file will be extracted from compressed raw data. The dataset/count table will be returned.

#### Usage

```
arrayExpressDownload(datasets, targetDir = getwd(), filePattern = NULL,
 unzip = "internal", overwrite = FALSE)
```
#### Arguments

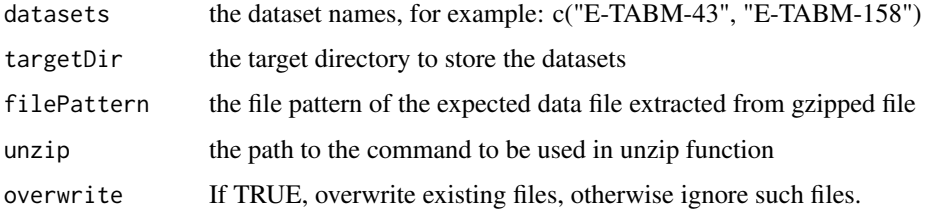

# Value

a data frame containing dataset and how many expected data files in that dataset

# Examples

```
#download three datasets from ArrayExpress website
rootDir<-paste0(dirname(tempdir()), "/DupChecker")
dir.create(rootDir, showWarnings = FALSE)
datatable<-arrayExpressDownload(datasets = c("E-MEXP-3872"), targetDir=rootDir, filePattern="cel$")
```
buildFileTable *buildFileTable*

# Description

The function build file table in the subdirectories under root directories user provided. The result table contains two columns, dataset and filename

# Usage

```
buildFileTable(rootDir, subDirPattern = NULL, filePattern = NULL,
  ignoreExtensions = c("tar", "md5"), ignore.case = TRUE)
```
#### <span id="page-2-0"></span>geoDownload 3

# Arguments

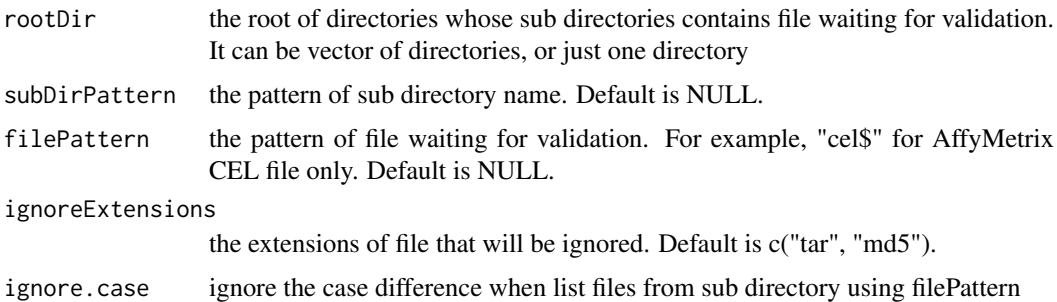

# Value

a data frame containing full file name and its corresponding dataset, which will be used at validate-File

# Examples

```
rootDir<-paste0(dirname(tempdir()), "/DupChecker")
datafile<-buildFileTable(rootDir=rootDir, filePattern="cel$")
#or
datafile<-buildFileTable(rootDir=c(paste0(rootDir,
                         c("/E-MEXP-3872", "/GSE1478") )), filePattern="cel$")
```
geoDownload *geoDownload*

# Description

The function downloads GEO raw data from ncbi ftp server based on datasets user provided. Once the compressed raw data is downloaded, individual gzipped target file will be extracted from compressed raw data, and individual target file will be extracted from corresponding gzipped file. The dataset/count table will be returned.

#### Usage

```
geoDownload(datasets, targetDir = getwd(), filePattern = NULL,
 tar = "internal", overwrite = FALSE)
```
## Arguments

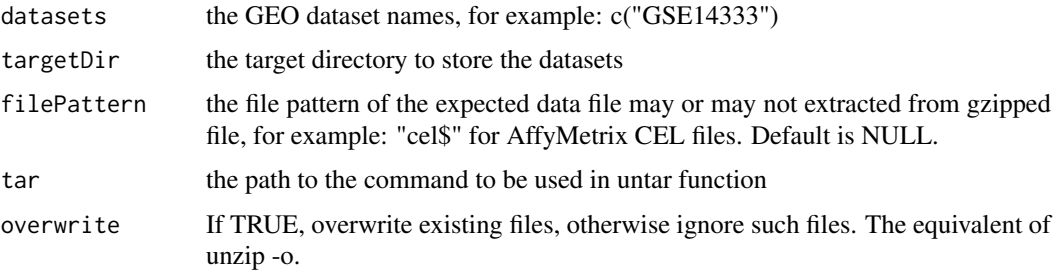

#### Value

a data frame containing dataset and how many target files in that dataset

#### Examples

```
#download three datasets from GEO website
rootDir<-paste0(dirname(tempdir()), "/DupChecker")
dir.create(rootDir, showWarnings = FALSE)
datatable<-geoDownload(datasets = c("GSE1478"), targetDir=rootDir, filePattern="cel$")
```
validateFile *validateFile*

# Description

The function calculate MD5 fingerprint for each file in table and then check to see if any two files have same MD5 fingerprint. The files with same fingerprint will be treated as duplication. The function will return a table contains all duplicated files and datasets.

# Usage

validateFile(fileTable, saveMd5File = TRUE)

# Arguments

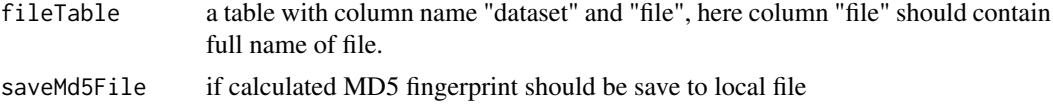

# Value

a list contains two tables. One is the table contains three columns: "dataset", "file" and "md5". Another one is the duplication table whose row indicates MD5 fingerprint and whose column indicates dataset, table cell indicates the corresponding filename.

# Examples

```
rootDir<-paste0(dirname(tempdir()), "/DupChecker")
datafile<-buildFileTable(rootDir=rootDir)
if(nrow(datafile) > 0){
  result<-validateFile(datafile)
  if(result$hasdup){
    duptable<-result$duptable
    write.csv(duptable, file="duptable.csv")
  }
}
```
<span id="page-3-0"></span>

# <span id="page-4-0"></span>Index

arrayExpressDownload, [2](#page-1-0) buildFileTable, [2](#page-1-0) geoDownload, [3](#page-2-0) validateFile, [4](#page-3-0)